## ABDELMOHSEN\_ELAVL4\_TARGETS

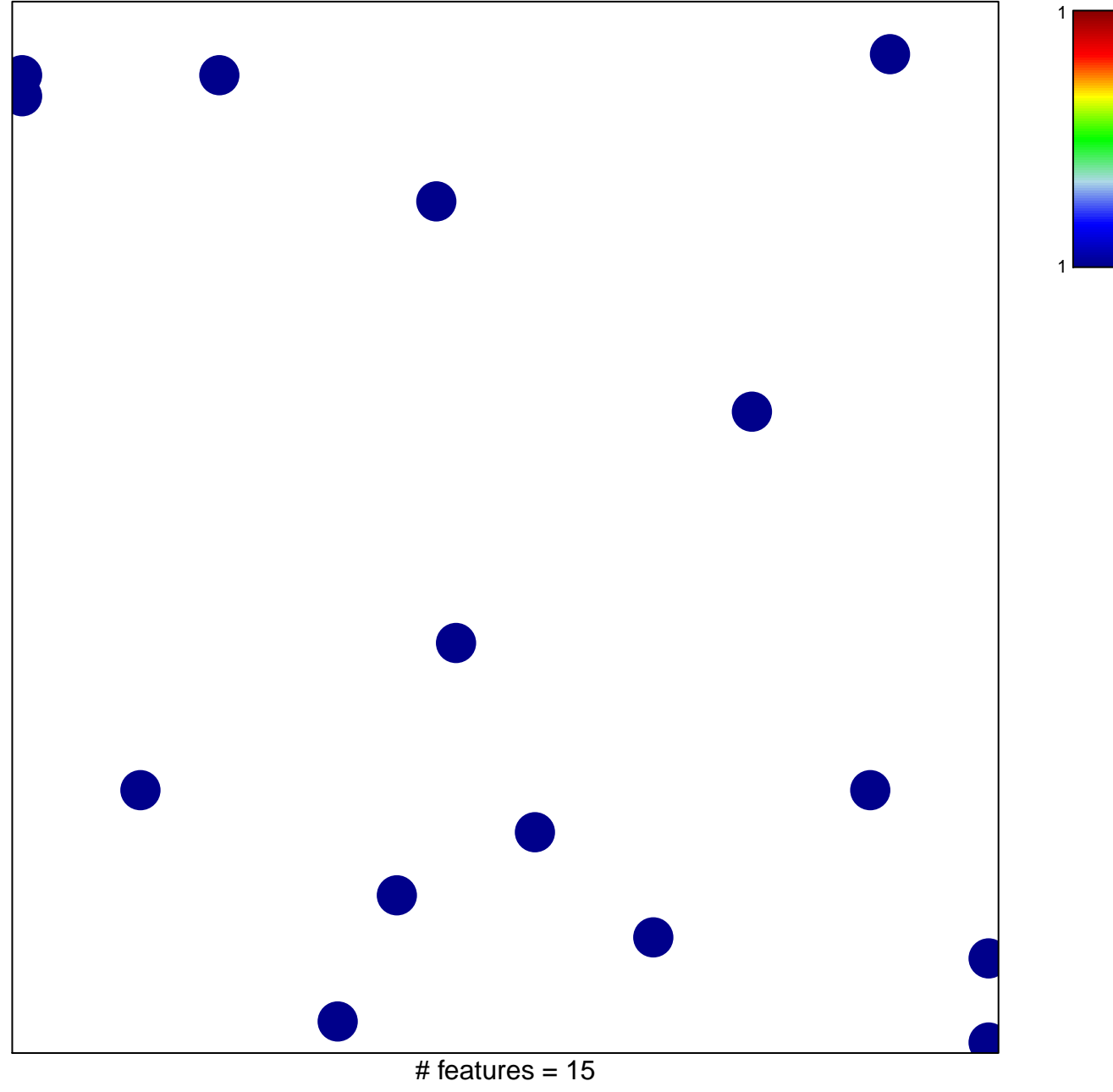

chi-square  $p = 0.84$ 

## ABDELMOHSEN\_ELAVL4\_TARGETS

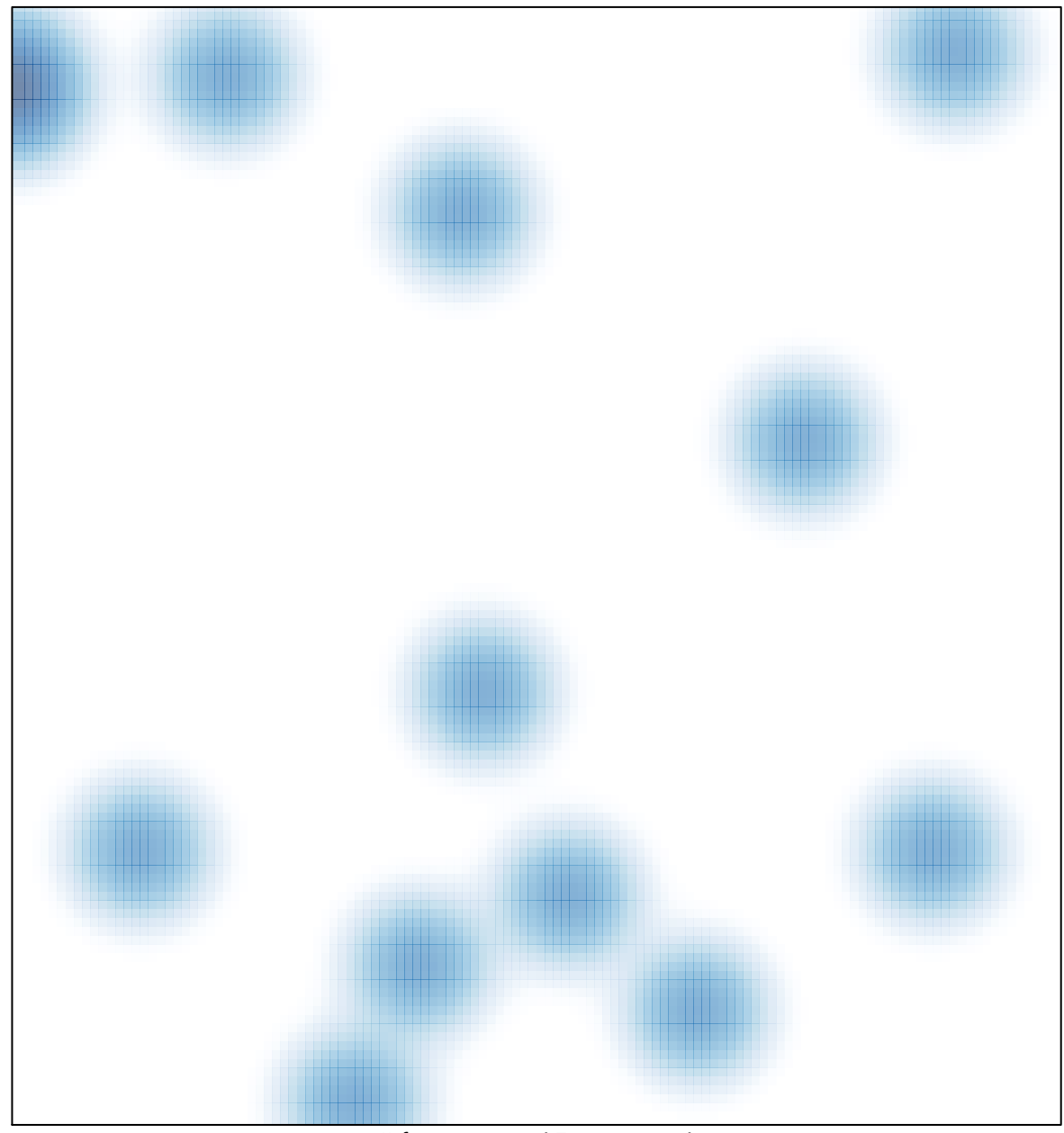

# features =  $15$ , max =  $1$